## **ParentVUE instructions**

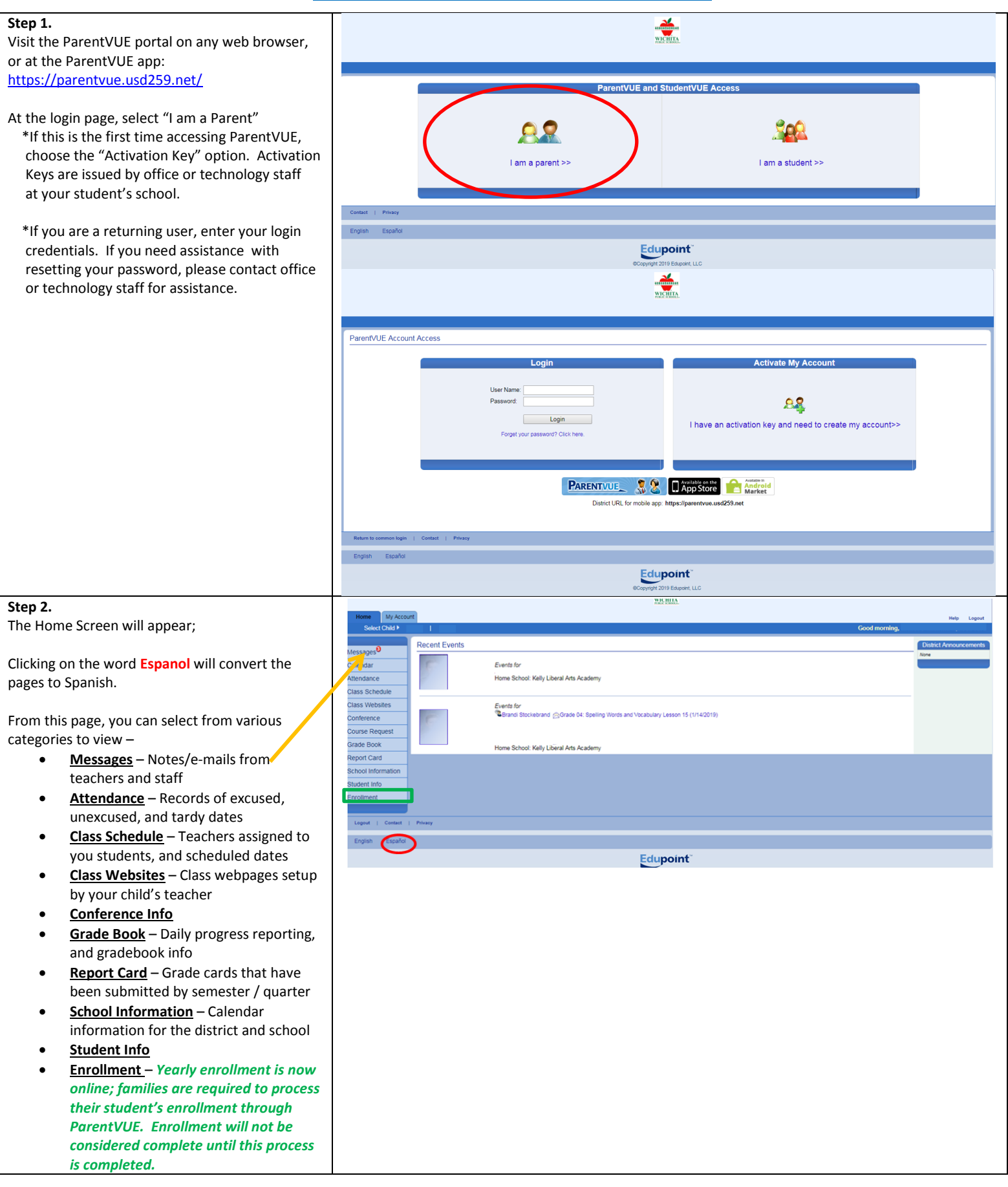

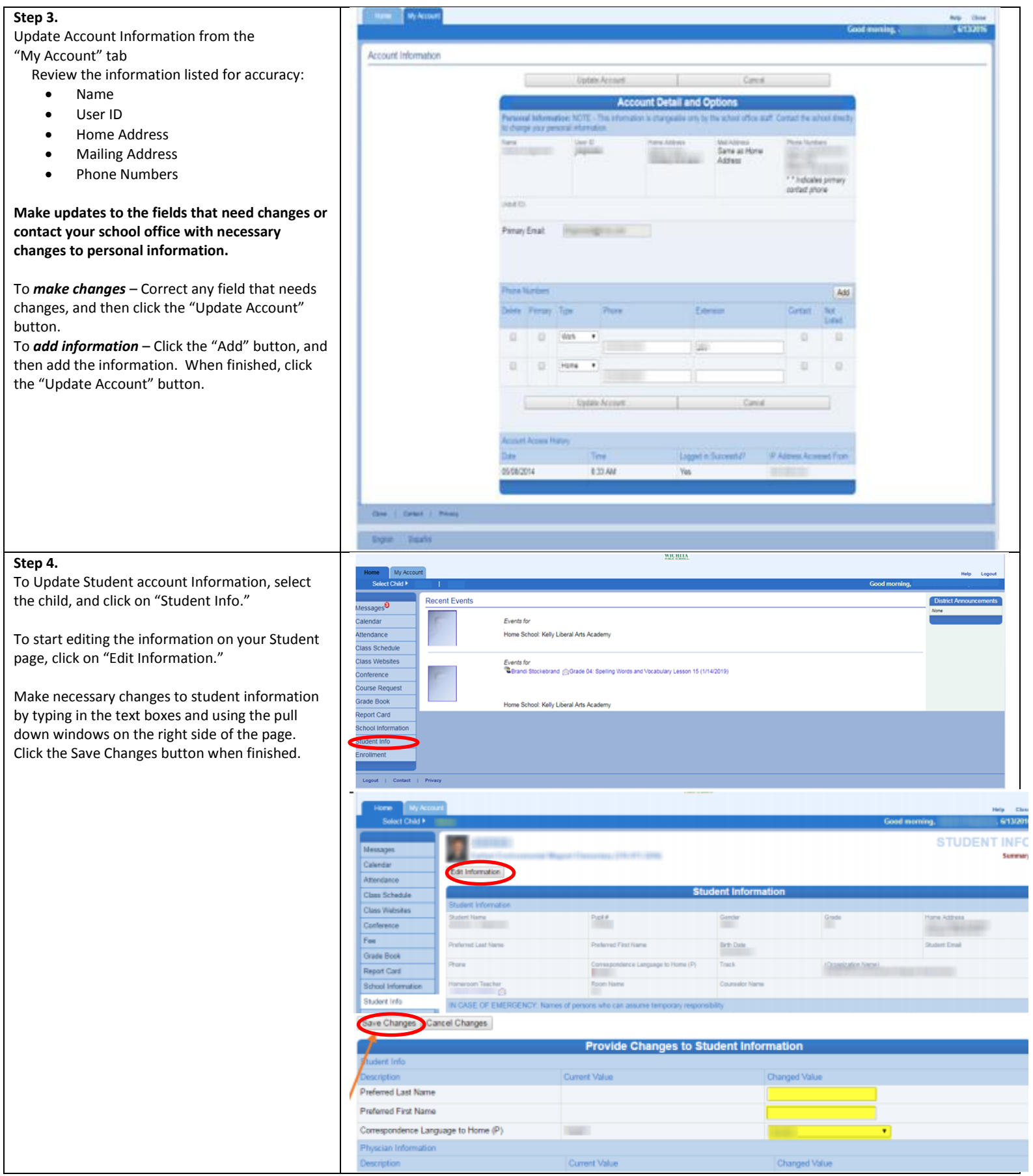